## Компьютерная графика Наложение теней в реальном времени

Лекция 9

Демяненко Я.М. ЮФУ 2023 MAGnUS

#### Тени в жизни

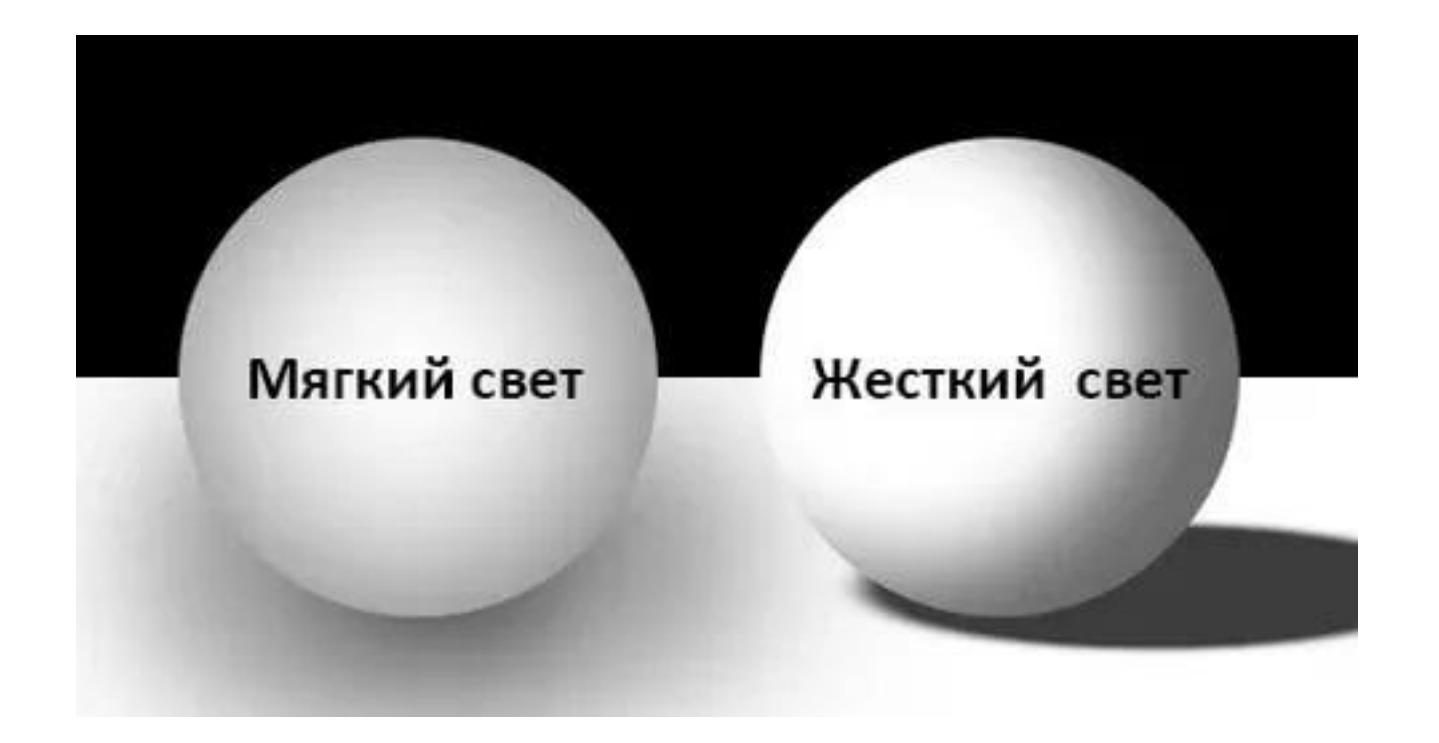

#### Типы теней

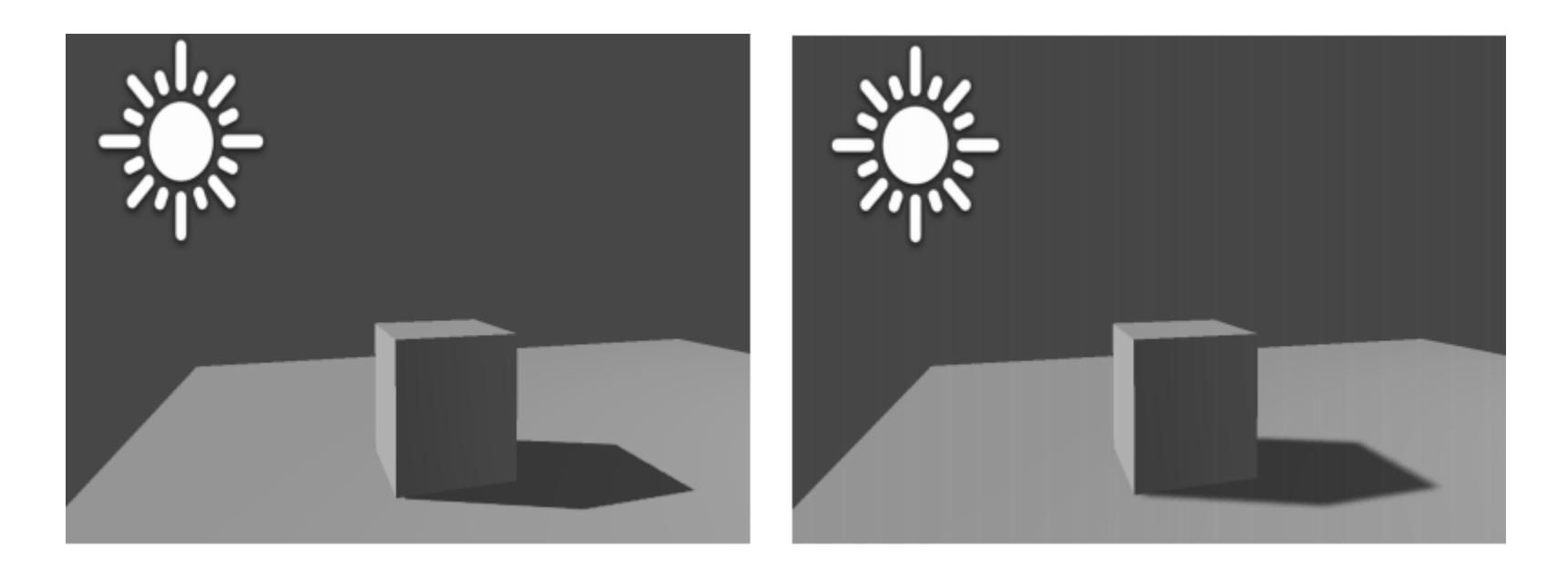

Жёсткие тени (hard shadows) Мягкие тени (soft shadows)

## Методы рендеринга теней

- Карты освещения
- Вершинные тени
- Проектируемая геометрия
- Теневые объемы
- Теневые карты
- Теневые буферы
- Буферы ObjectID / приоритетов

## Карты освещения — lightmap

Метод освещения пространства, заключающийся в том, что создаётся текстура, содержащая информацию об освещённости трёхмерных моделей

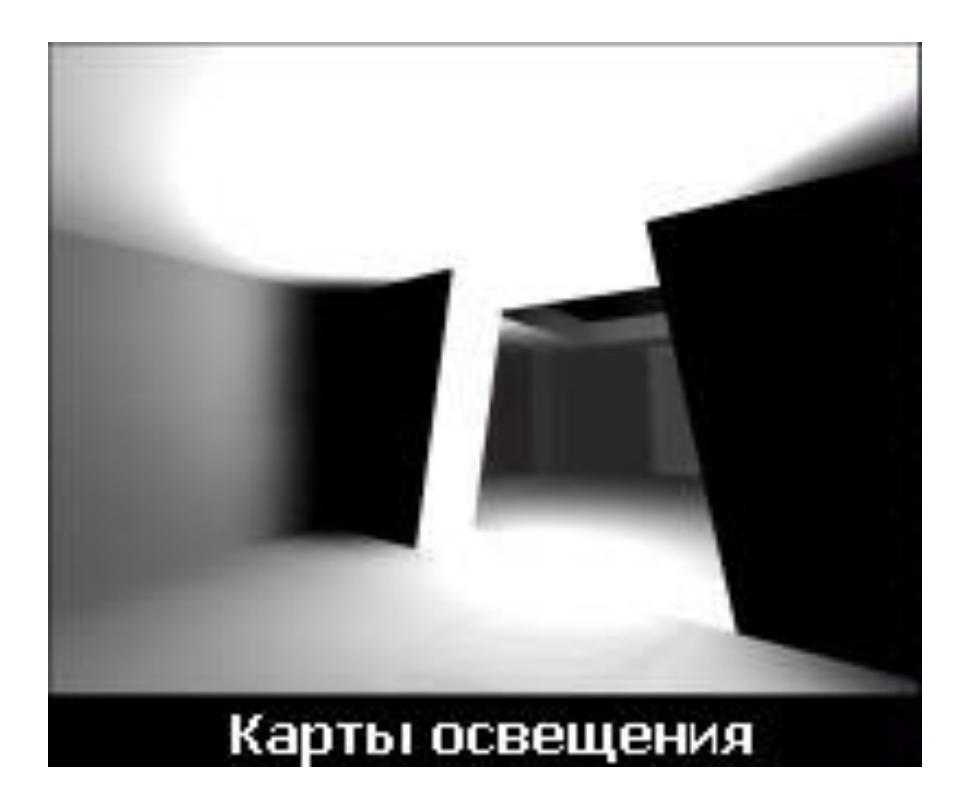

Поддерживается такими игровыми движками, как id Tech, Unreal Engine, Lithtech, GoldSrc, Xash3D, Source, X-Ray, Unity

#### Использование карт освещения

- Используются для расчёта освещения, в том числе теней
- Генерируется для статической геометрии до начала цикла рендеринга, и во время рендеринга в основном не изменяется
- Карты освещения для движущихся моделей создают только в случаях, если источник света присоединён к движущейся модели и результат её освещения не зависит от её перемещения и вращения.

#### Разрешение карты освещения

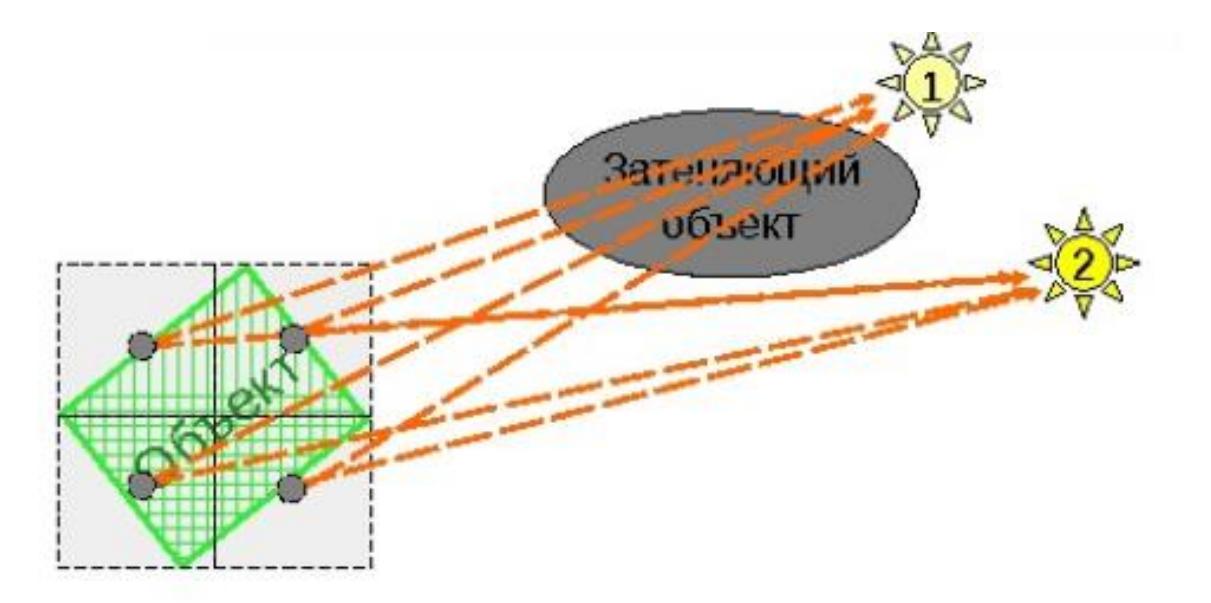

- Для каждого полигона рассчитывается освещённость для каждого тексела его карты
- Kаждый тексел карты освещения соответствует 4-32 текселам текстуры

#### Фильтрация и наложение текстур

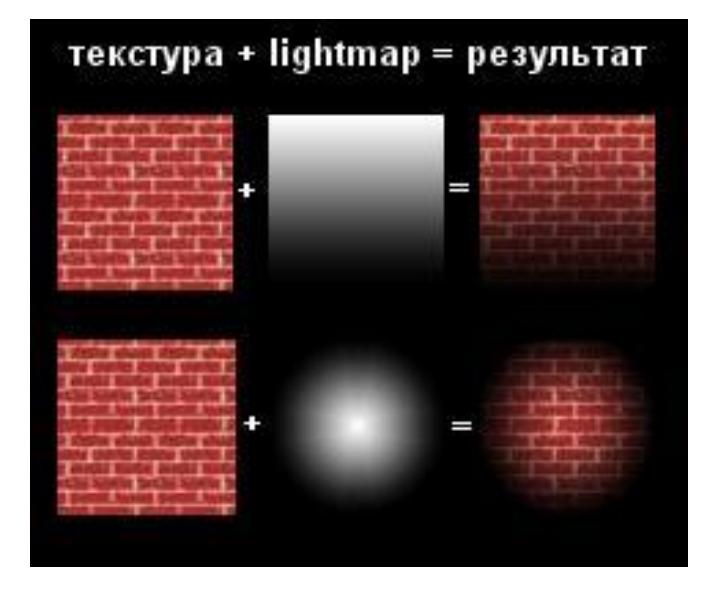

- В целях улучшения внешнего вида картинки, к картам освещения часто применяется билинейная фильтрация. Эти операции повторяются для каждого освещаемого полигона сцены.
- Во время рендеринга, карты освещения могут накладываться вторым проходом, с использованием альфа-блендинга. При наличии мультитекстурного оборудования можно накладывать текстуру и карту освещения за один проход.

#### LightMap: Плюсы и минусы

+ Самое высокое качество получаемого освещения

+ Не требует высокополигональных сцен

– Долгий расчет

- Занимает много видеопамяти
- Без упаковки LightMap'ов в одну текстуру из-за большого количества смен текстур долго

– При рендере занимает один текстурный юнит, который с успехом мог бы пойти на детализированную текстуру

#### Вершинные тени

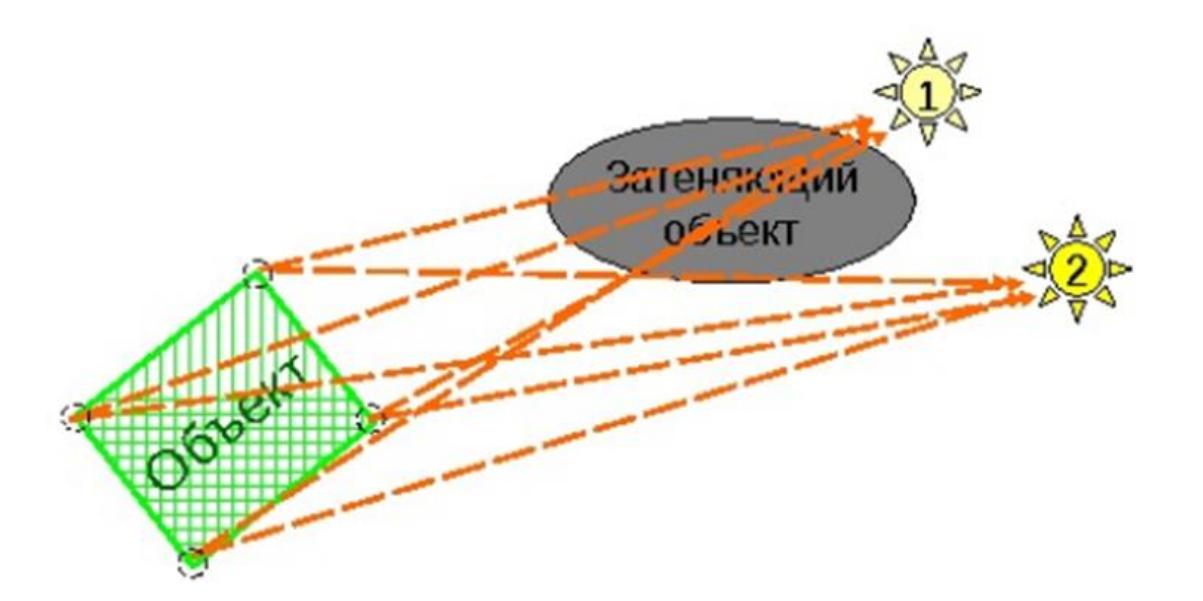

- Вершинное освещение, как правило, применяется для объектов, состоящих из большого количества маленьких полигонов
- Освещённость рассчитывается для каждой вершины полигональной сетки, и во время рендеринга интерполируется по полигону

## Vertext Lighting vs Lightmapping

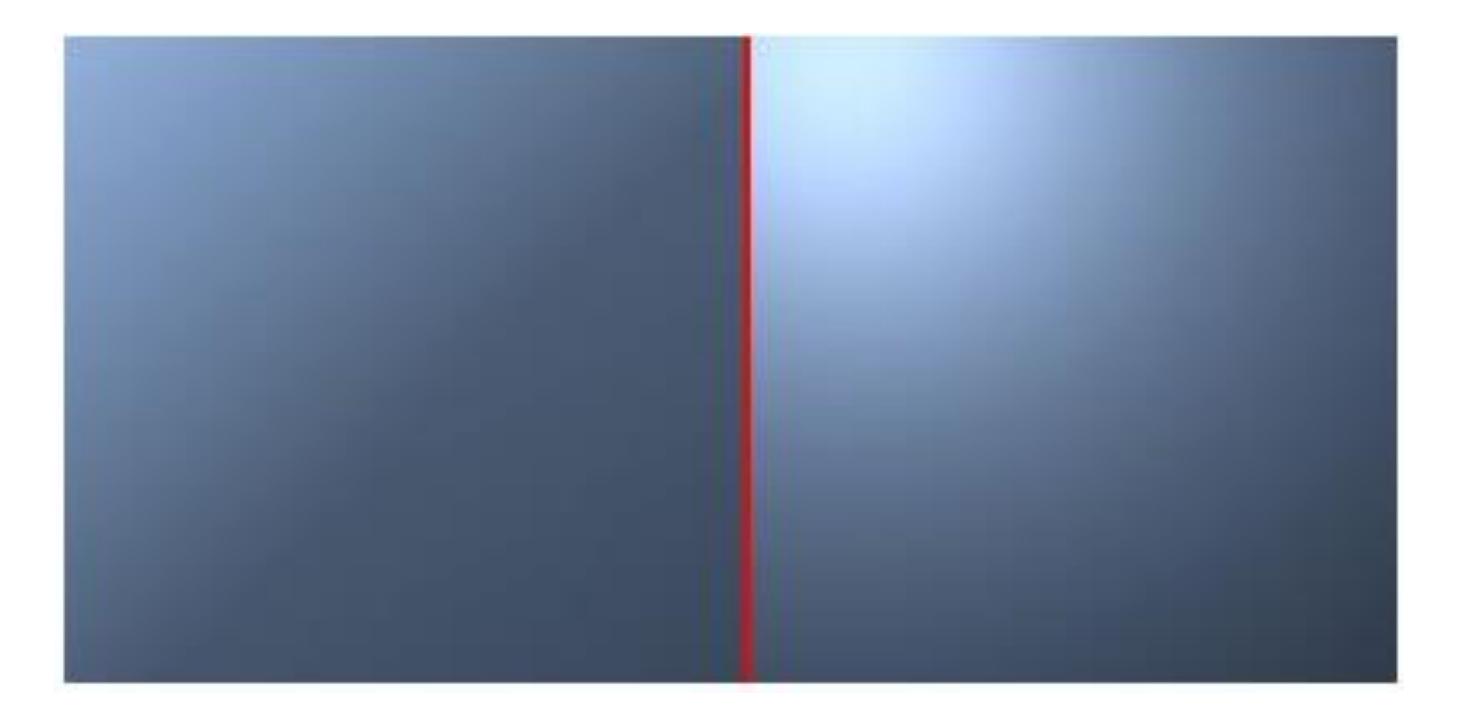

#### Вершинное освещение для высокополигональных моделей

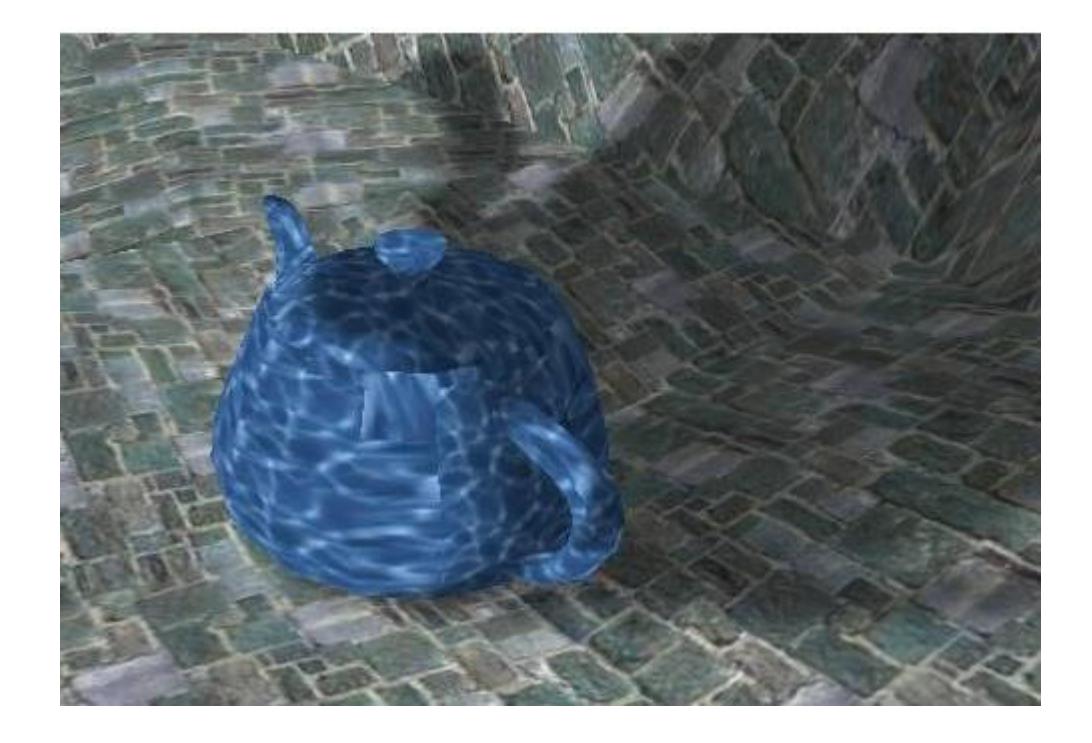

## VertexLight: Плюсы и минусы

- + Быстрый расчёт для одного объекта
- + Требует малое количество видеопамяти
- + Не занимает текстурный юнит
- + Работает быстрее, чем LightMap, так как нет необходимости менять текстуры
- + Может быть немного качественнее LightMap'ов из-за отсутствия текстурных фильтров
- Нужны высокополигональные объекты для качественного результата
- Тени в среднем все равно будут хуже, чем у LightMap'ов
- Расчёт может быть не таким уж и быстрым, только из-за того, что используются высокополигональные объекты

Где Vertext Lighting и где Lightmapping?

![](_page_13_Picture_1.jpeg)

Где хорошо Vertext Lighting ?

![](_page_14_Picture_1.jpeg)

#### Проектируемая геометрия

- Алгоритм относится к аналитическим
- Предполагается, что множество небольших occluder'ов отбрасывает тени на малое количество больших плоских объектов
- С помощью этого алгоритма нельзя рисовать все тени сцены, лишь самые важные

![](_page_15_Figure_4.jpeg)

#### Проектируемая геометрия: основная идея

- Основная идея алгоритма проектирование объекта из точки положения источника света на приёмник теней
- Проекция получается применением трансформации модель/вид к оригинальному объекту: S = V \* M \* P

![](_page_16_Figure_3.jpeg)

## Occluder рисуется дважды:

- 1. один раз с нормальными матрицами V и M и оригинальными цветами и текстурами,
- 2. а второй раз с использованием полученной матрицы S, цветом тени

![](_page_17_Figure_3.jpeg)

## Особенности реализации

Проектирование осуществляется с помощью CPU, который должен также корректно обрабатывать случай выхода тени за границу приемника, т. е. отсекать тень по приёмнику

Вместо рисования проекции цветом тени, можно использовать alpha-blending для уменьшения яркости приёмника в областях тени, тогда сквозь тень видно текстуру приемника

В случае использования прозрачности возникает проблема двойного затенения: пересекающиеся спроектированные полигоны будут затенять приёмник 2 раза, что выглядит некорректно

Поэтому нужно искать минимальный силуэт объекта или избегать двойного наложения с помощью destination alpha или stencil-операций

Полигоны проекции нужно располагать не на самом приёмнике, а на некотором расстоянии от него, чтобы избежать ошибок точности z, либо опять использовать stencil

## Теневые объемы

![](_page_19_Figure_1.jpeg)

• Основан на представлении затенённого пространства полигональным многогранником

## Теневые объемы: особенности

- Алгоритм работает достаточно эффективно только с использованием современного оборудования, поддерживающего z- и stencil-буферы
- До начала генерации теней сцена рисуется без учета источников света, генерирующих тени
- Перед началом обработки каждого источника света stencil-буфер очищается

![](_page_20_Figure_4.jpeg)

## Проверка на попадание в сложный теневой объем

а) Depth pass/Z-pass Задние и передние грани теневого объёма рисуются в два прохода. В каждом проходе различаются настройки рендера. 1. Отключим запись в буфер глубины и цвета 2. Включим отсечение задних граней. Установим операцию трафарета в инкрементирование при прохождении теста глубины. Нарисуем объём.

3. Включим отсечение передних граней. Установим операцию в уменьшение на единицу при прохождении теста глубины. Нарисуем объём.

Все освещённые точки будут иметь значение 0 в буфере трафарета.

![](_page_21_Figure_4.jpeg)

Метод даёт ошибку, когда камера находится внутри объёма. В этом случае камера не видит часть объёма, и все значения в буфере трафарета сдвигаются на -1, что приводит к инвертации теней.

Для обхода этой проблемы на картах NVidia было введено расширение GL\_NV\_depth\_clamp [spec] с помощью которого можно отключить обрезание геометрии дальней и ближней плоскостями отсечения.

Теневой объем: еще проблемы

![](_page_22_Figure_1.jpeg)

#### Теневой объем: Плюсы и минусы

+ Намного большая по сравнению с проектируемой геометрией универсальность – производительность больше не зависит от сложности и количества приёмников тени, тень может падать на сколь угодно сложную поверхность

– Алгоритм слишком требователен к ресурсам, чтобы обеспечить генерацию всех теней сцены в реальном времени, к тому же размеры структур данных для любой достаточно сложной сцены могут достигать сотен мегабайт

– Производит тени с острыми краями

– Невыпуклые объекты не будут отбрасывать тени сами на себя (рука не затеняет торс)

#### Теневые карты

Для каждой пары "источник света – объект" создаётся теневая карта, которую необходимо спроектировать на все приёмники теней

![](_page_24_Picture_2.jpeg)

Использование теневых карт

#### Теневые карты

- Текстура очищается белым цветом, потом на нее из точки положения источника света рисуется shadow caster (черным)
- Для статических объектов и источников света это можно сделать перед началом цикла рендеринга, для движущихся придется делать в начале рисования каждого кадра
- Сначала объекты рисуются с обычными текстурами и текстурными координатами
- Затем каждая теневая карта устанавливается как активная текстура для объекта, проективные текстурные координаты генерируются, используя матрицу вида источника света, и объект рисуется еще раз в соответствующем альфа-режиме
- На оборудовании, которое поддерживает мультитекстурирование, можно рисовать объект и накладывать несколько теней за один проход

#### Теневые карты: Плюсы и минусы

+ Алгоритм очень простой

+ Сравнительно быстрая генерация теней для небольшого количества объектов

+ Необходима только одна дополнительная прорисовка для каждого shadow caster'а

+ Алгоритм имеет проблемы с aliasing'ом, но допускает простое и дешевое их решение путем билинейной фильтрации

– Shadow caster'ы не отбрасывают тени сами на себя – если рассматривать объекты как приёмники теней, то они будут полностью затеняться своей же теневой картой. Поэтому на объекты нельзя проектировать их тени. Эта проблема существенна только для сложных, невыпуклых объектов

– Для каждой пары «объект - источник света» необходим свой render-to-texture, что ограничивает возможное количество таких пар

## Теневые буферы

![](_page_27_Figure_1.jpeg)

- Алгоритм базируется на том, что область, находящаяся в тени относительно источника света, не видна из точки его положения
- Для начала сцена рисуется из источника света во внеэкранный буфер
- В z-буфере (теневом буфере) записаны глубины всех ближайших к источнику света точек. Любая точка, находящаяся дальше соответствующей точки в теневом буфере, будет в тени

## Теневые буферы

+ Алгоритм не зависит от сложности геометрии сцены

- + Поддерживает самозатенение
- Алгоритм подвержен aliasing'у
- Для каждого источника света требуется отдельный рендеринг сцены
- Плохо работает для точечных источников
- Требует аппаратной поддержки или много дополнительных проходов рендеринга

## Построение теней при помощи теневых буферов

![](_page_29_Picture_1.jpeg)

#### Основные идеи

- В основе этого метода лежит крайне простая идея, что освещенные фрагменты это те фрагменты, которые видны из положения источника света.
- Поэтому, если мы расположим камеру в положении источника света и отрендерим сцену при помощи этой камеры, то мы получим все освещенные фрагменты.
- Видимость фрагмента источнику света в терминах буфера глубины означает, что данный фрагмент успешно проходит тест глубины при рендеринге из положения источника света.

## От буфера глубины к текстуре

- Буфер глубины поместить в специальную текстуру, которая будет использоваться для проверки видимости фрагментов из положения источника света
- Вычисление текстурных координат (s,t,r), при котором (s,t) определяют проекцию соответствующего фрагмента на картинную плоскость при рендеринге из положения источника света, а третья компонента r является глубиной фрагмента относительно источника света
- При этом текстурные координаты (s,t,r) фактически являются координатами фрагмента в системе координат камеры, использованной для рендеринга из положения источника света
- Тогда для определения видимости источником света данного фрагмента достаточно просто сравнить значение глубины depthMap(s,t) и r

#### Что нужно?

- Построить две матрицы:
	- матрицу вида (view matrix)
	- матрицу проекции (projection matrix)
- Для направленного источника освещения используется ортогональная матрица проекции
- Для точечного источника освещения используется перспективная матрица проекции
- На каждый источник освещения необходим дополнительный проход рендера сцены

#### Алгоритм

Запрещается запись в буфер кадра, нужно только содержимое буфера глубины

В положении источника света размещается виртуальная камера и производится рендеринг всей сцены при помощи этой камеры

Данные из буфера глубины копируются в специальную текстуру, называемую теневым буфером

Проводится обычный рендеринг сцены из положения наблюдателя

Для каждого выводимого фрагмента вычисляются специальным образом текстурные координаты (s,t,r) для доступа к теневой карте

## Эффект наложения тени

![](_page_34_Picture_1.jpeg)

![](_page_34_Picture_2.jpeg)

## Создание теневого буфера

![](_page_35_Picture_1.jpeg)

## Наложение теневого буфера

![](_page_36_Picture_1.jpeg)

#### Этапы реализации

- Создать текстуру для хранения буфера глубины
- Создать Framebuffer Object (FBO) и привязать к нему текстуру
- Настроить камеру и выполнить рендер сцены в созданный FBO

## Требования

- Специальный формат текстуры для хранения карты глубины (обладающий достаточной точностью)
- Быстрый способ вычисления depthMap(s,t) <= r

#### Формат текстуры

//создание текстуры под depth данные

glTexImage2D(GL\_TEXTURE\_2D, 0, **GL\_DEPTH\_COMPONENT**, width, height, 0, GL\_DEPTH\_COMPONENT, GL\_FLOAT,NULL);

## Быстрый способ вычисления

// Установить новый режим текстурирования для использования **depthMap(s,t)<=r**

// pname GL\_TEXTURE\_COMPARE\_MODE // param GL\_COMPARE\_REF\_TO\_TEXTURE

glTexParameteri(GL\_TEXTURE\_2D, GL\_TEXTURE\_COMPARE\_MODE, **GL\_COMPARE\_REF\_TO\_TEXTURE**);

// Вернуться к нормальному режиму текстурирования

glTexParameteri (GL\_TEXTURE\_2D, GL\_TEXTURE\_COMPARE\_MODE, **GL\_NONE** );

## Типы экранных буферов

- Буфер **цвета**, в котором хранятся значения цвета фрагментов
- Буфер **глубины**, хранящий информацию о глубине фрагментов
- Буфер **трафарета**, позволяющий отбросить часть фрагментов согласно определенному условию.

Комбинация этих трех буферов зовется **кадровым буфером** (фреймбуфером) и хранится в определенной области памяти.

#### Фреймбуфер, сам по себе это только точка привязки, к нему привязываются так называемые рендер-тектуры.

Рендер-текстуры уже будут хранить непосредственно цветовую информацию.

# Фреймбуфер цветовой буфер 0

цветовой буфер п

буфер глубины

буфер трафарета

параметры состояния

## Кадровый буфер

- Все операции отрисовки, что мы выполняли до сих пор, исполнялись в рамках буферов, прикрепленных к базовому кадровому буферу.
- Базовый буфер кадра создается и настраивается в момент создания окна приложения.
- Создавая собственный кадровый буфер мы получаем дополнительное пространство куда можно направить рендер.

## Применение собственных кадровых буферов

- Тени (теневой буфер)
- Screen Space Ambient Occlusion (SSAO) эффект самозатенения
- Эффекты зеркал
- Screen Space Reflections (SSR) алгоритм который позволяет получить эффект отражения для плоских поверхностей
- Программная генерация текстур
- Постобработка
- Deferred Shading отложенное освещение и затенение
- Depth of Field (DoF) глубина резкости
- High Dynamic Range Compression (HDR) технология расширения диапазона яркости кадра
- Bloom своеобразный эффект свечения, заключается в размытии границ ярких объектов.
- Screen Space Subsurface Scattering (SSSS) подповерхностное рассеивание

#### Создание FBO

//FBO для рендера в него буфера глубины GLuint depthFBO=0; //переменная для получения состояния FBO GLenum fboStatus;

//создаем FBO glGenFramebuffers(1,&depthFBO); //делаем созданный FBO текущим glBindFramebuffer(GL\_FRAMEBUFFER,depthFBO);

//отключаем вывод цвета в текущий FBO **glDrawBuffer(GL\_NONE); glReadBuffer(GL\_NONE);**

Привязка текстуры к FBO

```
//указываем для текущего FBO текстуру,
//куда следует производить рендер глубины
glFramebufferTexture(GL_FRAMEBUFFER, GL_DEPTH_ATTACHMENT, depthTexture, 0);
```

```
//проверим текущий FBO на корректность
if ((fboStatus=glCheckFramebufferStatus
 (GL_FRAMEBUFFER))!=GL_FRAMEBUFFER_COMPLETE){
    LOG_ERROR(fboStatus);
    return false;
```
}

//выполняем нужные действия

…

```
//возвращаем FBO по умолчанию
glBindFramebuffer(GL_FRAMEBUFFER,0);
```